# **iOS ENCRYPTION Lecture 19b**

#### **COMPSCI 702 Security for Smart-Devices**

**Nalin** Asanka Gamagedara Arachchilage

Slides from Muhammad **Rizwan** Asghar

April 27, 2021

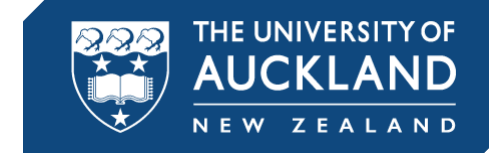

#### **DATA PROTECTION**

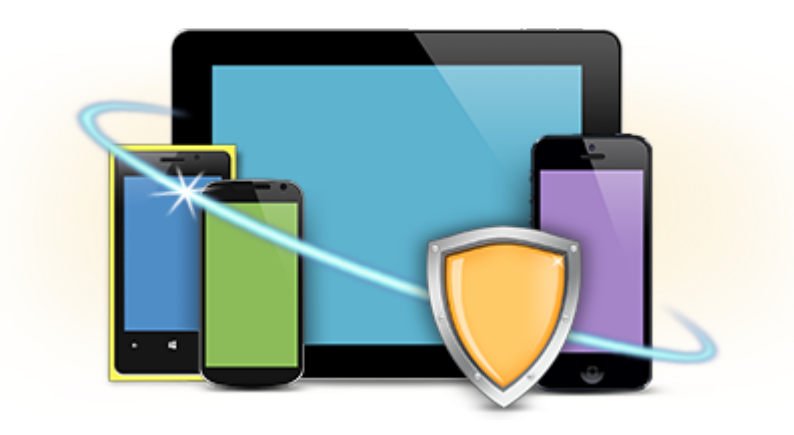

#### Do we need to protect data stored on the device?

## **WHY DATA PROTECTION**

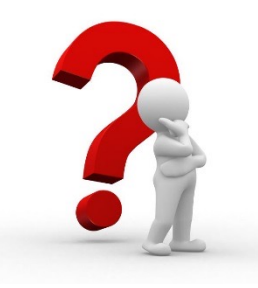

- An increased risk of sensitive data compromise through
	- A lost device
	- A stolen device
- Data protection features safeguard sensitive data
- How can we protect data on the device?

## **ATTEMPT 1: PROTECTION USING PASSCODE**

■ Encrypt each file using a passcode

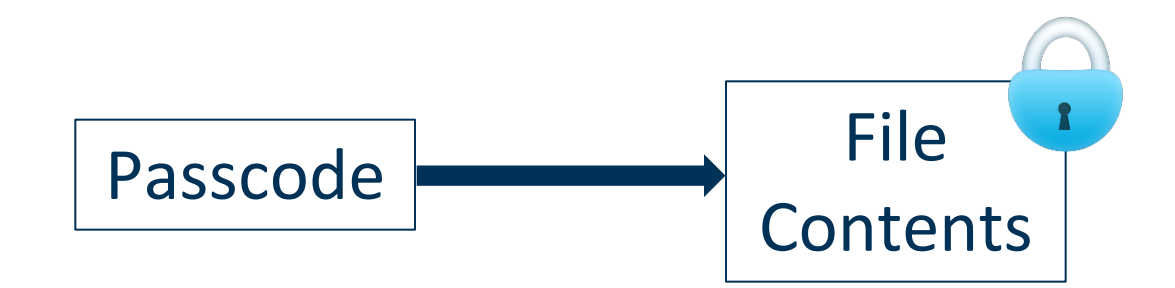

#### § Main issues

- Brute-forcing
- Changing a passcode will require re-encryption of file content using a new passcode

#### **HARDENING BRUTE-FORCING**

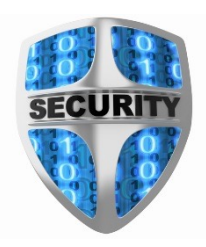

- § Can we achieve better security using passcodes?
- Yes, we can stretch passcodes using KDF (Key Derivation Function)
	- Derive a secret key from the passcode

#### **PBKDF2**

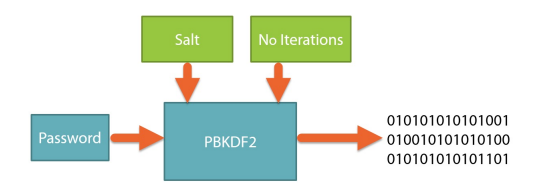

- A Password-Based Key Derivation Function
- § *DK* = PBKDF2(*password, salt, count, klen*)
	- *password* is the master password from which a derived key is generated
	- *salt* is a random sequence of bits
	- *count* represents number of iterations
	- *klen* is the desired length of the derived key
	- DK denotes the desired key
- It is known as a key stretching function
- The added computational work makes password cracking much more difficult
- § Using PBKDF2, we can generate a **passcode key** from the passcode

## **ATTEMPT 2: PROTECTION USING PASSCODE KEY**

■ Encrypt each file using the passcode key

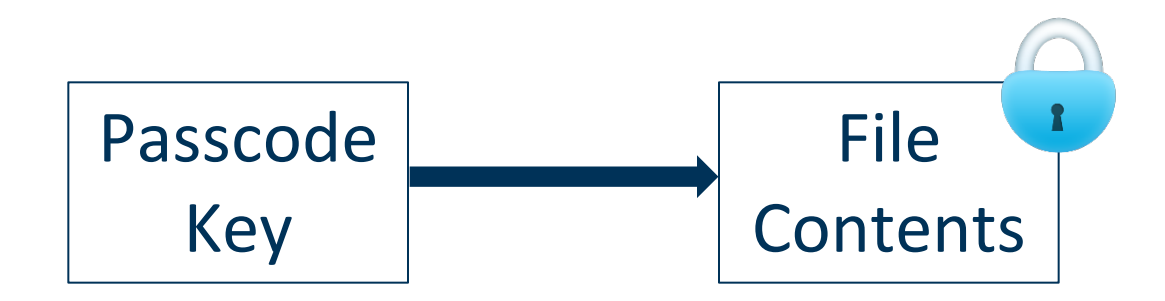

- Main issues
	- Brute-forcing is still possible
	- Changing the passcode will require re-encryption of file contents using the new passcode key

#### **ATTEMPT 3: LAYERED PROTECTION**

- Encrypt each file using a file key
- Encrypt each file key using the passcode key

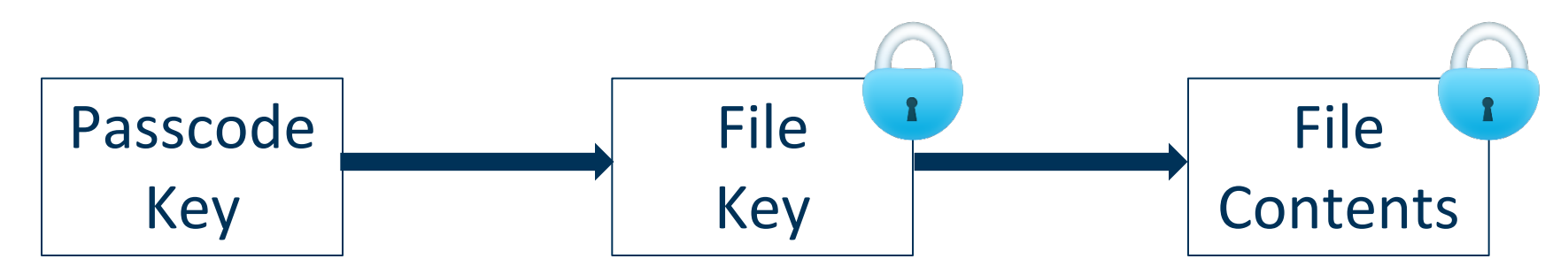

- § Changing a passcode will just require re-encryption of the file key using the new passcode key
- Now, the issue is the passcode guessing attack!

## **PASSCODE GUESSING (iPHONE 4)**

■ 9.18 guesses per second

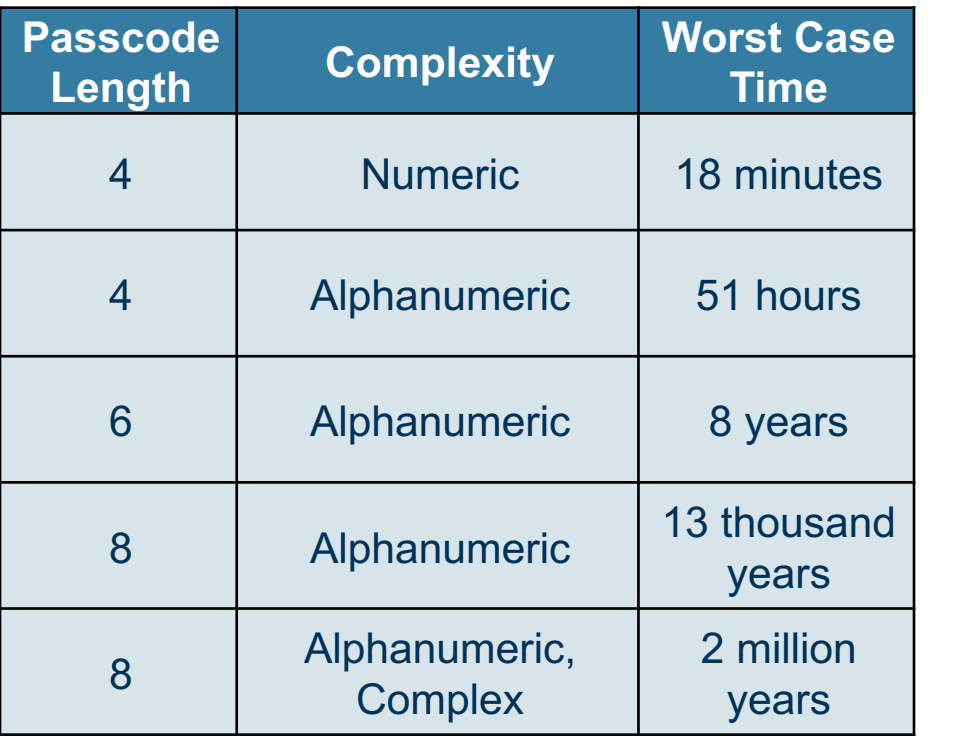

Source: "iOS Hacker's Handbook"

- **EXTERN Alphanumeric: 10 digits and both upper and lower-case letters**
- § Alphanumeric, complex: adds 35 symbols

#### 10

#### **UID AND GID**

- § UID key is unique to the device
	- An AES 256-bit hardware key
	- Inside the cryptographic accelerator
	- Cannot access it through software
	- This encrypts a static string to produce the **device key**
	- Neither recorded by Apple nor by any of its suppliers
- There is also a GID key unique to the device model
	- Used to decrypt iOS firmware images

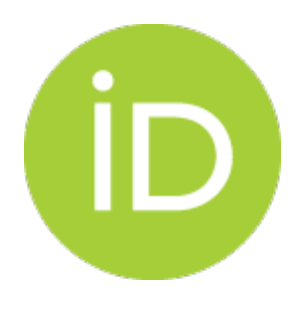

## **iOS FILE DATA PROTECTION**

- A file key is encrypted using a class key
- Different class keys represent circumstances under which files should be accessed
- Device key and passcode key are used to protect class keys

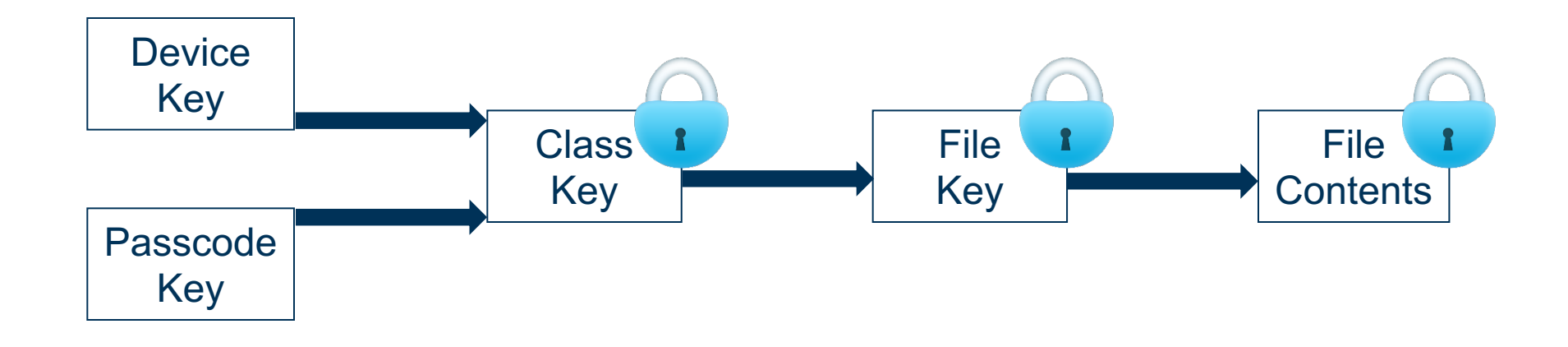

## **FILE PROTECTION CLASSES**

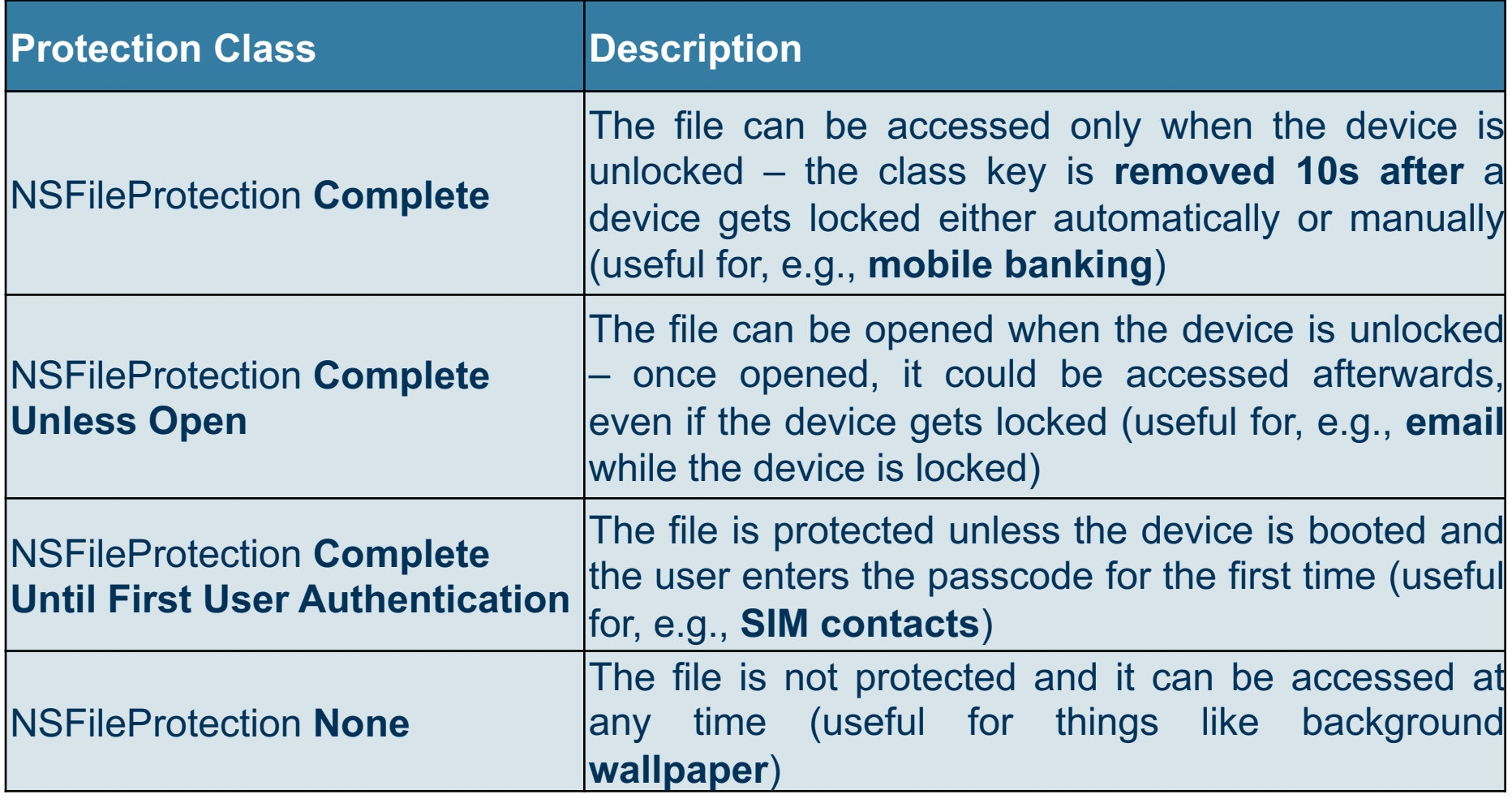

#### **THE KEY HIERARCHY**

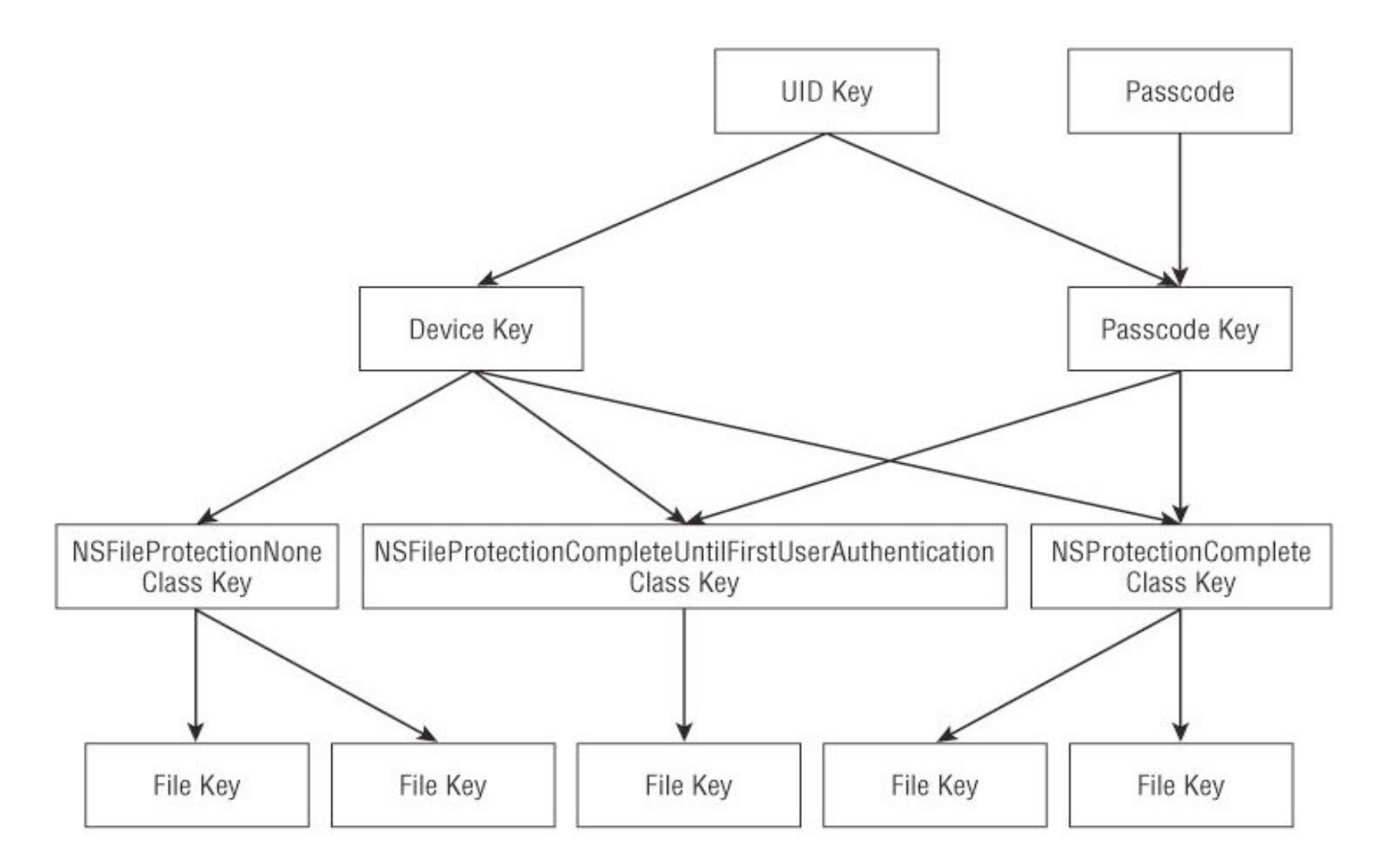

Source: "iOS Hacker's Handbook"

#### **TO BE CONTINUED**

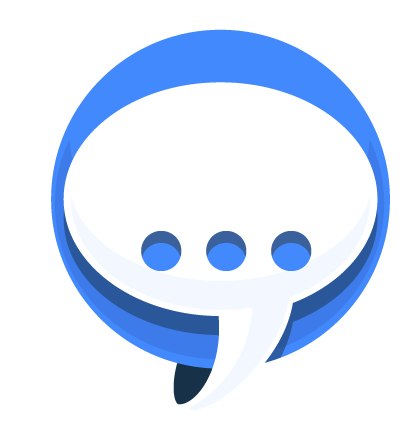

■ See the next lecture

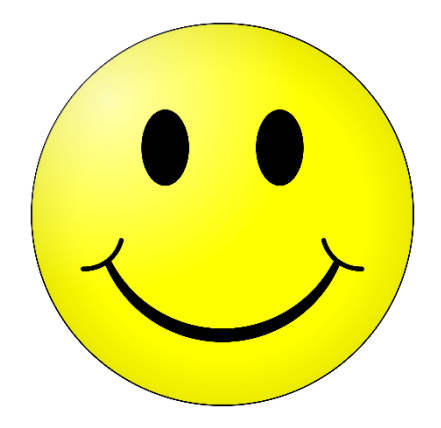

## **Questions?**

# **Thanks for your attention!**